# Algorithm Development and Control Statements: Part 1

#### Chapter 4

 $\mathbf{1}$ 

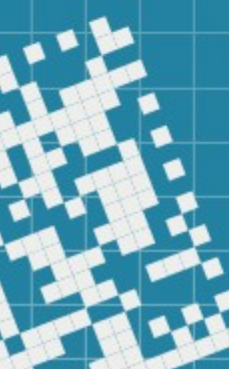

# We will discuss:

- Algorithms
- Pseudocode
- Control statements (if, if-else)
- Nested control statements
- while loops
- Type conversions
- Compound assignments
- Top-down stepwise refinements

Algorithms

● What is an *algorithm*?

# Algorithms

● What is an *algorithm*?

A *step-by-step procedure* to solve a problem

# Algorithms

• What is an *algorithm*?

A *step-by-step procedure* to solve a problem

(from the textbook): A *procedure* for solving a problem in terms of

- 1. the *actions* to execute and
- 2. the *order* in which these actions execute

• What is a pseudocode?

• What is a pseudocode?

It is an *informal language* (a mix of English and a computer language) that helps us to develop an algorithm without having to worry about the strict details of a particular programming language.

• What is a pseudocode?

It is an *informal language* (a mix of English and a computer language) that helps us to develop an algorithm without having to worry about the strict details of a particular programming language.

- not an actual computer programming language
- does not execute on computers
- mainly describes statements representing the *actions*.

• What is a pseudocode?

It is an *informal language* (a mix of English and a computer language) that helps us to develop an algorithm without having to worry about the strict details of a particular programming language.

#### **Examples**:

```
input a, b:integers
```

```
m = max(a, b)
```
output m

• What is a pseudocode?

It is an *informal language* (a mix of English and a computer language) that helps us to develop an algorithm without having to worry about the strict details of a particular programming language.

#### **Examples**:

```
input a, b:integers
```

```
m = max(a, b)
```
output m

integer max(integer a, integer b):  $if a > b$  then return a else: return b

Some historical data (from the textbook): When statements in a program are executed *one after another*, *in the order in which they are written*, the process is called *sequential execution*.

Some historical data (from the textbook): When statements in a program are executed *one after another*, *in the order in which they are written*, the process is called *sequential execution*.

The goto statements, provided by many programming languages before, and used frequently by programmers until 1970s, were allowing the *transfer of control* from one statement to "any" statement in the code, not necessary the next one in sequence.

Some historical data (from the textbook): When statements in a program are executed *one after another*, *in the order in which they are written*, the process is called *sequential execution*.

The goto statements, provided by many programming languages before, and used frequently by programmers until 1970s, were allowing the *transfer of control* from one statement to "any" statement in the code, not necessary the next one in sequence.

13 During the 1960s, it was noted that indiscriminate (i.e. random, without careful consideration) use of transfers of control was the root of much difficulty experienced by software development teams. goto statements were blamed for that.

The research of Bohm and Jacopini ("*Flow Diagrams, Turing Machines, and Languages with Only Two Formation Rules*",May, 1966) showed that programs can be written without any goto statements. In fact, all programs can be written in terms of only three control structures:

- the *sequence structure*,
- the *selection structure*, and
- the *iteration structure*.

So the challenge for the programmers of the era was to shift their programming styles to "goto-less programming".

The results were impressive:

- shorter development times,
- more frequent on-time-delivery of systems,
- more frequent within-budget completion of software products.

The key success is that the structured programs are clearer, easier to debug and modify, and are more likely to be bug free in the first place.

C++ has three types of selection statements:

- if
- if … else
- switch

- if statements performs an action if the condition is *true*
- if (temperature > 90) { std:: cout << "it is hot outside";

}

#### **Important**: condition must be enclosed into parentheses!

if … else statements performs an action if the condition is *true* and performs a different action if the condition is *false*.

if (temperature > 90) { std:: cout << "it is hot outside"; } else { std:: cout << "it is not hot outside"; }

switch statement performs one of many different actions depending on the value of an expression.

We will cover it in Chapter 5.

# Nested *if...else* statements

Consider the following code:

}

```
if (grade >= 90) {
    cout << "A";
}
else {
   if (grade >= 80 and grade < 90) {
       cout << "B";
    }
    else {
      if (grade >= 70 and grade < 80) {
           cout << "C";
       }
       else { cout << "below C"; }
    }
```
## Nested *if...else* statements

Consider the following code:

```
if (grade >= 90) {
 cout << "A";
}
else if (grade >= 80 and grade < 90) {
    cout << "B";
}
else if (grade >= 70 and grade < 80) {
    cout << "C";
}
else { cout << "below C"; }
```
# Dangling-else problem

It is recommended that the control statement bodies are enclosed in braces,  $\{$  and  $\}$ . This avoids a <u>logical error</u> called "dangling-else" problem.

**Example**:

```
if (grade >= 60) {
 cout << "passed";
}
else {
    cout << "failed";
   cout << "you need to take this course again
<u>}</u>
```
# Dangling-else problem

It is recommended that the control statement bodies are enclosed in braces,  $\{$  and  $\}$ . This avoids a <u>logical error</u> called "dangling-else" problem.

**Example**:

```
if (grade >= 60) {
 cout << "passed";
}
else 
    cout << "failed, ";
   cout << "you need to take this course again"
```
the first cout statement will be performed if grade is lower than I forgot to use the braces for the else body block. Therefore, only 60, and the second cout statement will be executed in any case!

# Syntax and Logical Errors

*Syntax errors* are caught by the compiler

**Examples**: semicolon at the end of the statement, no closing brace

*Logical errors*, such as incorrect calculation, are not caught by the compiler.

Programs with *non fatal logical errors* execute, but produce incorrect results.

However, programs with *fatal logical errors* (e.g. memory mismanaging) fail and terminate prematurely.

Conditional Operator ( ? : )

**Syntax**: <condition> ? <value1> : <value2>

If the condition if true,  $value1$  is returned, otherwise value2 is returned

it is the only *ternary operator* (takes three operands) in C++

Conditional Operator ( ? : )

**Syntax**: <condition> ? <value1> : <value2>

If the condition if true,  $value1$  is returned, otherwise value2 is returned

it is the only *ternary operator* (takes three operands) in C++

**Examples**:

cout << ( grade>=60 ? "passed" : "failed");

letterGrade =  $(grade \geq 60$  ? 'P' : 'F');

#### while Iteration Statement

**Example**:

```
cout << "enter a positive integer > 5: ";
int n{0},s{0};
\frac{\text{c}}{\text{c}} \frac{\text{c}}{\text{c}} \frac{\text{c}}{\text{c}} \frac{\text{c}}{\text{c}}if ( n < 5 ) { n = 5; }
While ( n > 0 ) {
    s += n * n;
    n = 1;}
cout << "the result is " << s;
```
27 **Important**: condition must be enclosed into parentheses!

When we define a class or implement an algorithm, it is recommended that we use a technique called *top-down, stepwise refinement*.

It helps to develop well-structured programs.

Let's use example from the book to employ the technique: *We are asked to develop a program that would find the class average grade* (it should be independent on the number of students in the class, so for each run we can have a different number of students)

*develop a program that would find the class average grade*

Top: give a single statement that conveys the overall function of the program

*Determine the class average (for a quiz, test, hw, etc)*

*develop a program that would find the class average grade*

Top: give a single statement that conveys the overall function of the program

*Determine the class average (for a quiz, test, hw, etc)*

It gives us the idea of what the program will do, but it is not enough to write a C++ program

*develop a program that would find the class average grade*

Top: give a single statement that conveys the overall function of the program

*Determine the class average (for a quiz, test, hw, etc)*

It gives us the idea of what the program will do, but it is not enough to write a C++ program

We need to divide it into smaller tasks, it gives us the first refinement:

*develop a program that would find the class average grade*

the first refinement: *declare (initialize) variables input the grades ...* design decision: do we ask for the number of grades?

*develop a program that would find the class average grade*

the first refinement: *declare (initialize) variables input the grades ...* design decision: do we ask for the number of grades? yes

*develop a program that would find the class average grade*

the first refinement: *declare (initialize) variables get the number of grades input/get the grades calculate the average display the result*

This refinement gives us the *sequence structure*, i.e. order of steps to perform

*develop a program that would find the class average grade*

the first refinement: *declare (initialize) variables get the number of grades input/get the grades calculate the average display the result*

This refinement gives us the *sequence structure*, i.e. order of steps to perform

Our next refinement could be to commit to specific variables, to decide the types of variables, to check the validity of the number of grades

*develop a program that would find the class average grade*

the second refinement: *declare (initialize) variables initialize total to zero declare the count as integer get the number of grades prompt the user to enter the number of grades (count) check that count > 0 input/get the grades while the user hasn't finished entering the grades: prompt the user to enter the next grade add the grade to the total calculate the average average = total / count display the result average*

*develop a program that would find the class average grade*

the second refinement: *declare (initialize) variables initialize total to zero declare the count as integer get the number of grades prompt the user to enter the number of grades (count) check that count > 0 input/get the grades while the user hasn't finished entering the grades: prompt the user to enter the next grade add the grade to the total calculate the average average = total / count display the result average* the next refinement could check that the grade is valid (0-100)

37

#### In-class work!

*develop a program that would find the class average grade*

the second refinement: *initialize total to zero declare the count as integer prompt the user to enter the number of grades (count) check that count > 0 while the user hasn't finished entering the grades: prompt the user to enter the next grade (must be 0-100) add the grade to the total average = total / count display the average*

Let's proceed to implementation of the above pseudocode! You can grab the file with the pseudocode above from our website: refinementExample\_pseudocode.cpp

#### In-class work!

*develop a program that would find the class average grade*

the second refinement: *initialize total to zero declare the count as integer prompt the user to enter the number of grades (count) check that count > 0 while the user hasn't finished entering the grades: prompt the user to enter the next grade (must be 0-100) add the grade to the total average = total / count display the average*

39 Let's proceed to implementation of the above pseudocode! You can grab the file with the pseudocode above from our website: refinementExample\_pseudocode.cpp A solution can be found in refinementExample.cpp

#### Converting Between Basic Types

Given two integer values, a and b, their quotient  $\frac{a}{b}$  is not necessary an integer, but in  $C_{++}$ ,  $5/2 = 2$ . *a b*

How can we "fix" it?

#### Converting Between Basic Types

int a, b; double result;

result =  $static\_cast < double>(a) / b;$ 

explicit conversion of integer a to a double value

static\_cast operator above creates a temporary floatingpoint value ( a copy of the operand in parentheses ).

Unary (only one operand) cast operators are available for use with any basic / built-in type. They have the second highest precedence.

#### Converting Between Basic Types

```
int a, b;
double result;
```

```
result = static\_cast < double>(a) / b;
```
promotion/implicit conversion of the result of the division to a double value

For arithmetic, the compiler knows how to evaluate expressions in which the operand types are identical. Hence, the compiler will perform an operation called promotion/implicit conversion on operand b, from int to doub<sub>le</sub>

## Formatting Output: Floating-Point Numbers

If we type something like this:

```
cout << 5.0 / 3;
```
The output will be: 1.66667

#### Formatting Output: Floating-Point Numbers

If we type something like this:

```
cout << 5.0 / 3;
```
The output will be: 1.66667

What if we want to format it? For example, keep only one decimal place. Formatting Output: Floating-Point Numbers

If we type something like this:

```
cout << 5.0 / 3;
```
The output will be: 1.66667

What if we want to format it? For example, keep only one decimal place.

We can use *manipulators*: setprecision(1) indicates that floating-point values should be output with 1 decimal place. Note that the value is rounded when setprecision is used!

45 fixed indicates that floating-point values should be output in **fixed-point notation**, as opposed to **scientific notation**.

```
Formatting Output: Floating-Point Numbers
If we type something like this:
cout << 5.0 / 3;
The output will be: 1.66667
#include <iostream>
#include <iomanip> \leftarrowusing namespace std;
int main() {
  cout << setprecision(1) << fixed;
  cout << 5.0 / 3;
<u>}</u>
This code will output: 1.7
                           include this library to 
                           use the manipulators
```
46

#### Increment and Decrement Operators

C++ provides unary operators for adding or subtracting 1 to/from the value of a numeric variable:  $++$  and  $-$ .

They can be used in *prefix* and in *postfix* forms:

- ++a increments a by 1, then the new value of a can be used in the expression
- a++ uses the current value of a in the expression, and only then a is incremented by 1

Similarly, with –– .

**Example:** let's see the increment.cpp program

# Operator Precedence and Associativity

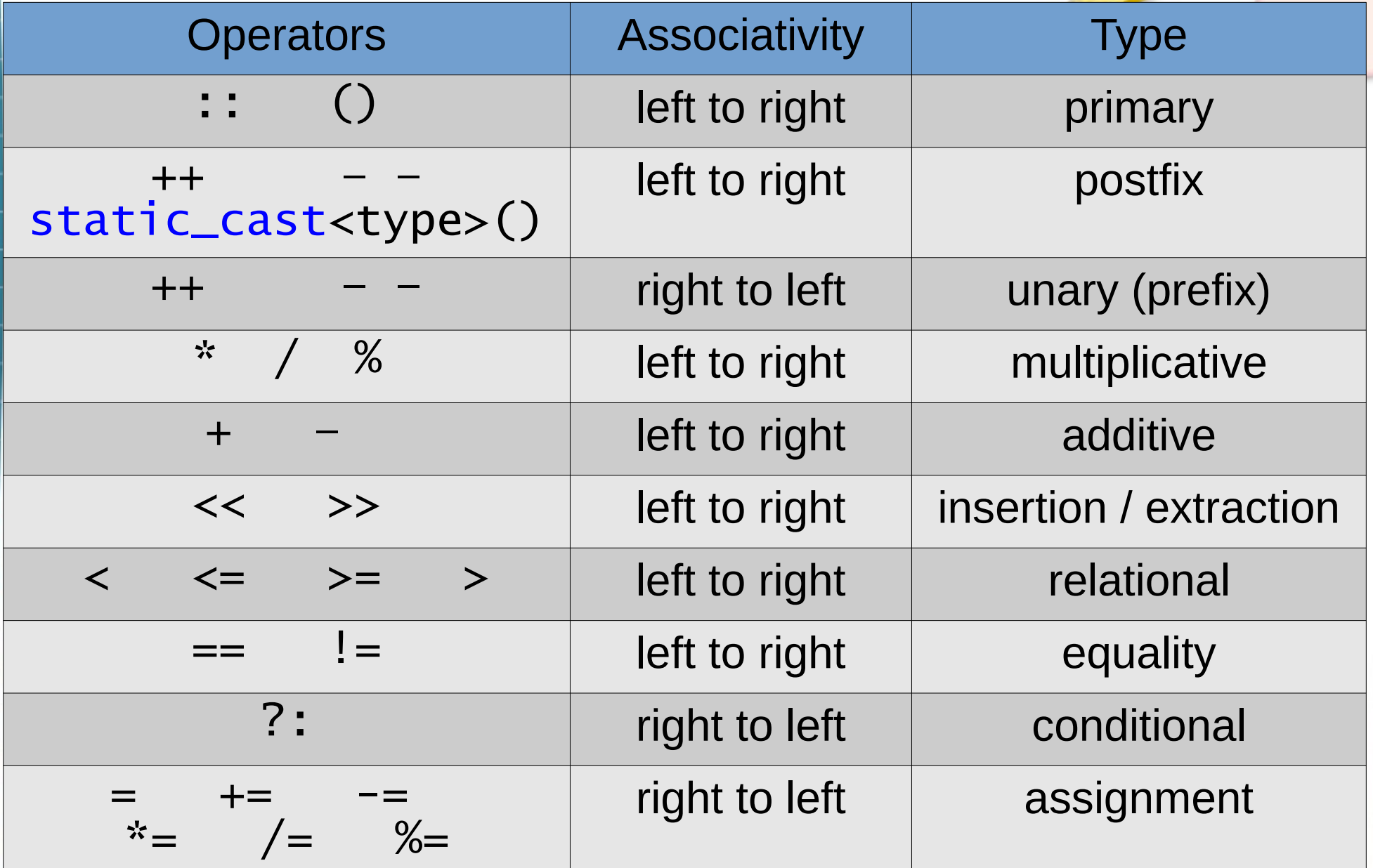

#### In-class work

**Exercise 4.28** (*binary* to *decimal* conversion): Write a program that converts a binary number to its decimal form.

For example,  $101\frac{1}{2} = 5$  and  $110011\frac{1}{2} = 51$ 

## HW assignment

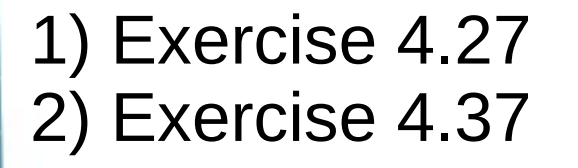

Suggested exercises (*not for grade, but the questions related to these will appear on a quiz or a test*):

#### 1) Chapter 4,

 Summary and all Self-Review Exercises (pages 141-146) 2) Chapter 4, Exercises (page 149): 4.11, 4.12, 4.21, 4.23, 4.32

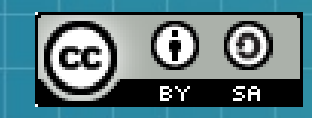

This work is licensed under a Creative Commons Attribution-ShareAlike 3.0 Unported License. It makes use of the works of Mateus Machado Luna.

51

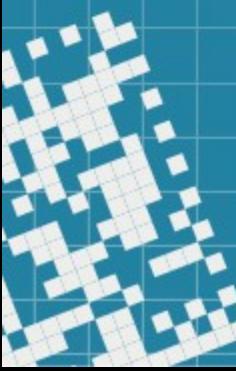